Документ подписан простой электронной подписью Информация о владельце:

ФИО: Макаренко Елен Мининстерство науки и высшего образования Российской Федерации Должность: Ректор Дата подписания: 20.02.2024 10:10:02 Уникальный Программный ключ: c098bc0c1041cb2a4cf926cf171d6715d99a6ae0@инаисоветежонномический колледж

**OWISHOON VTBEPXLIAIO** SKOHOMMSHOP RETOR  $\mathcal{U}$ р. А. Сычев PL3A (bNHX)» 2022г.

# Рабочая программа дисциплины Информационные технологии

# Специальность 09.02.07

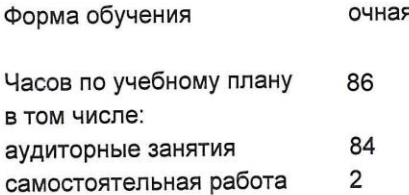

Ростов-на-Дону 2022 г.

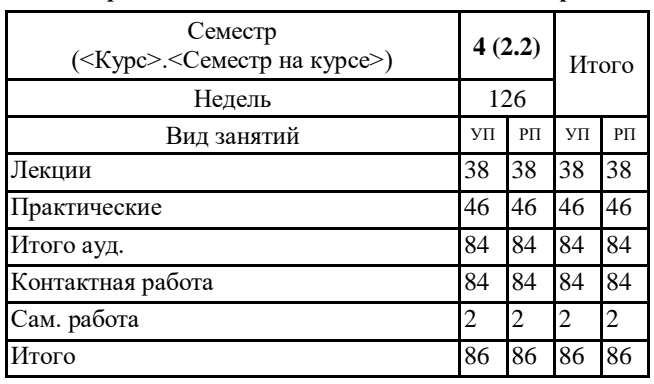

#### **Распределение часов дисциплины по семестрам**

#### **ОСНОВАНИЕ**

Федеральный государственный образовательный стандарт среднего профессионального образования по специальности 09.02.07 Информационные системы и программирование (Приказ Министерства образования и науки Российской Федерации от 9 декабря 2016 г. № 1547 "Об утверждении Федерального государственного образовательного стандарта среднего профессионального образования по специальности 09.02.07 Информационные системы и программирование")

Рабочая программа составлена по образовательной программе направление 09.02.07 программа среднего профессионального образования

Учебный план утвержден учёным советом вуза от 29.08.2023 протокол № 1

Программу составил(и): Преп., Дударева Е. П.

Председатель ЦМК: Н.А. Шевченко

Рассмотрено на заседании ЦМК от 30.08.2022 протокол № 1

### **1. ЦЕЛИ ОСВОЕНИЯ ДИСЦИПЛИНЫ**

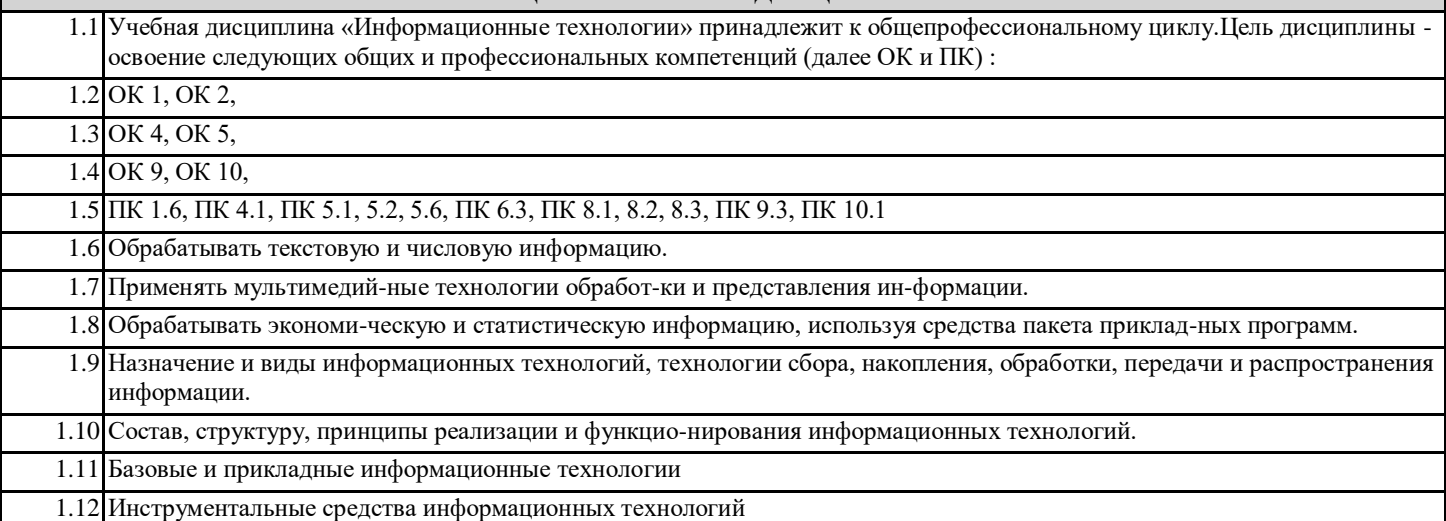

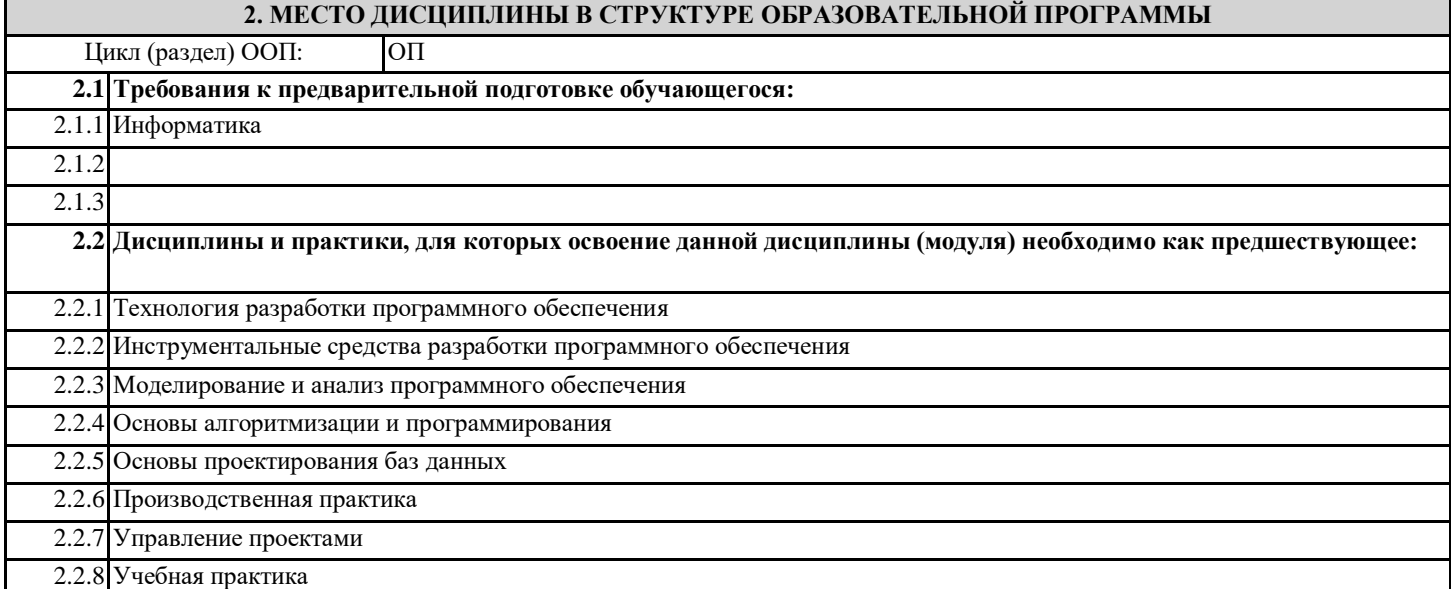

# **3. ТРЕБОВАНИЯ К РЕЗУЛЬТАТАМ ОСВОЕНИЯ ДИСЦИПЛИНЫ**

**3.1 Знать**

**Назначение и виды информационных технологий, технологии сбора, накопления, обработки, передачи и распространения информации;состав, структуру, принципы реализации и функционирования информационных технологий; базовые и прикладные информационные технологии;инструментальные средства информационных технологий**

**3.2 Уметь**

**Обрабатывать текстовую и числовую информацию;применять мультимедийные технологии обработки и представления информации;**

**обрабатывать экономическую и статистическую информацию, используя средства пакета прикладных программ 3.3 Владеть**

**Навыками в обрабатке текстовой и числовой информации; применять мультимедийные технологии обработки и представления информации; обрабатывать экономическую и статистическую информацию, используя средства пакета прикладных программ**

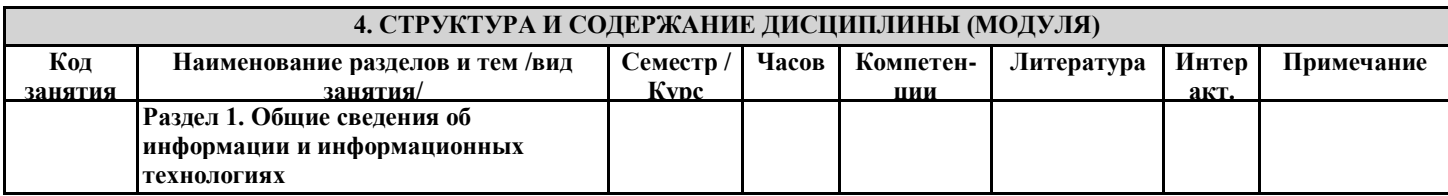

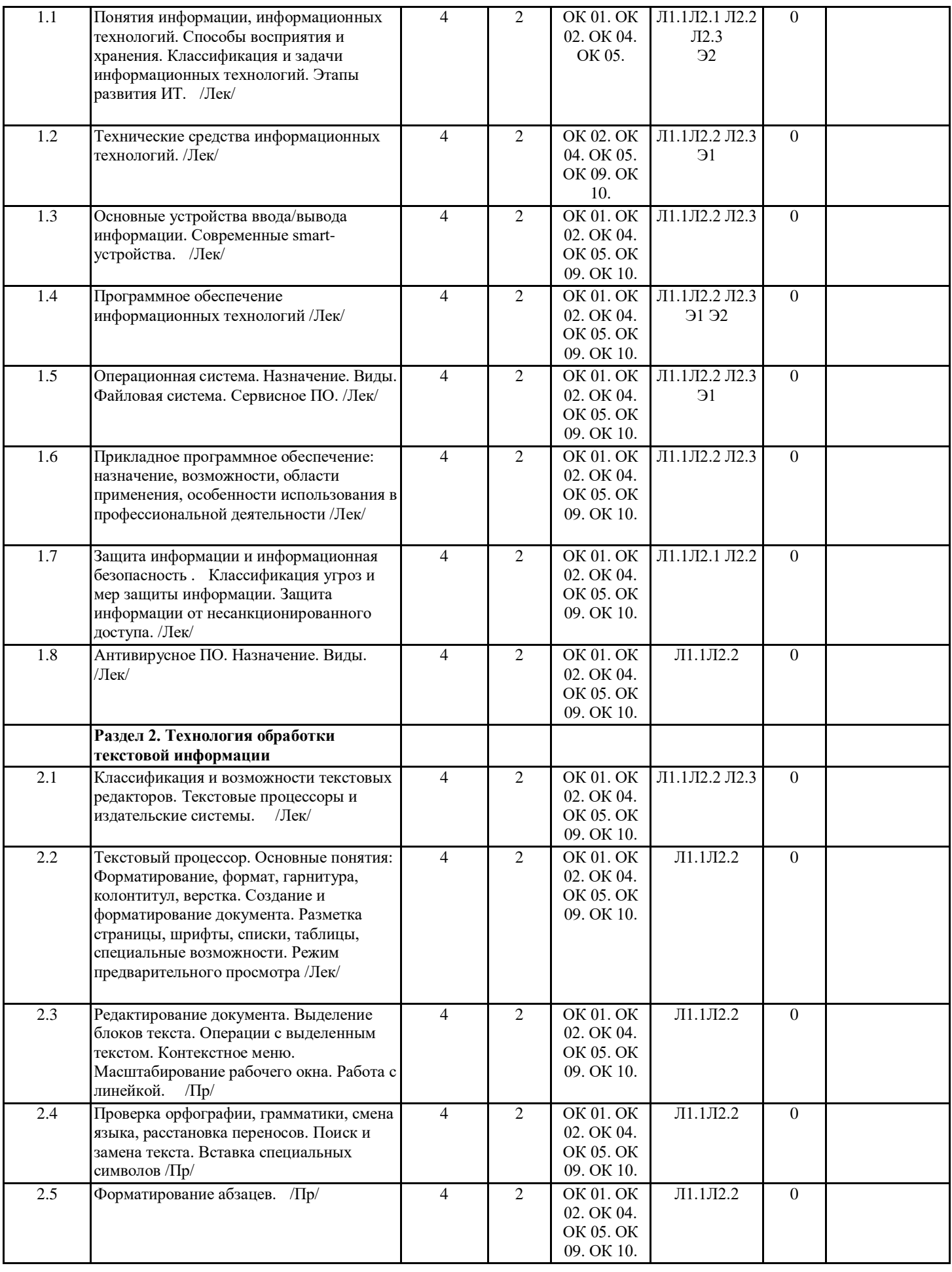

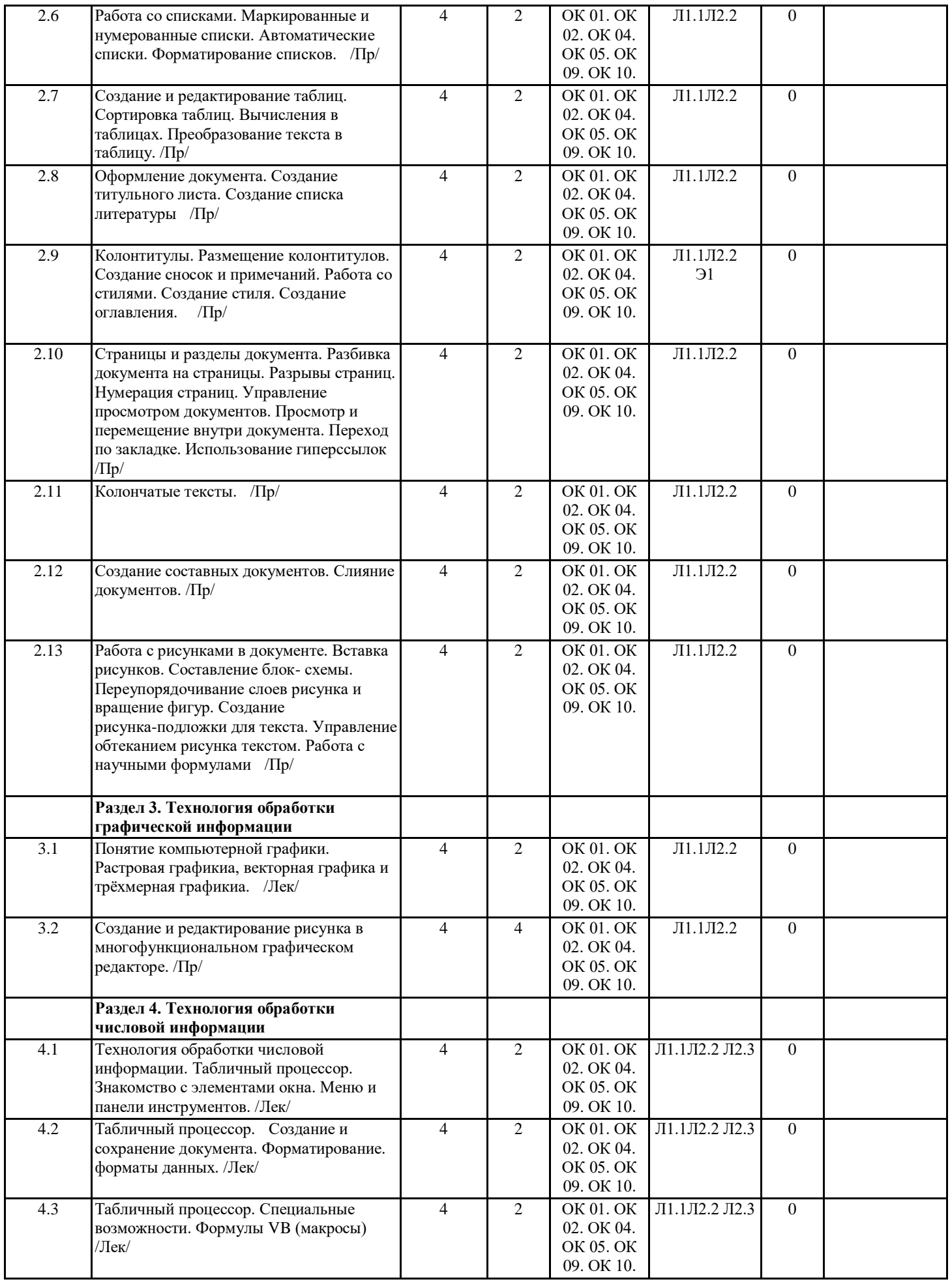

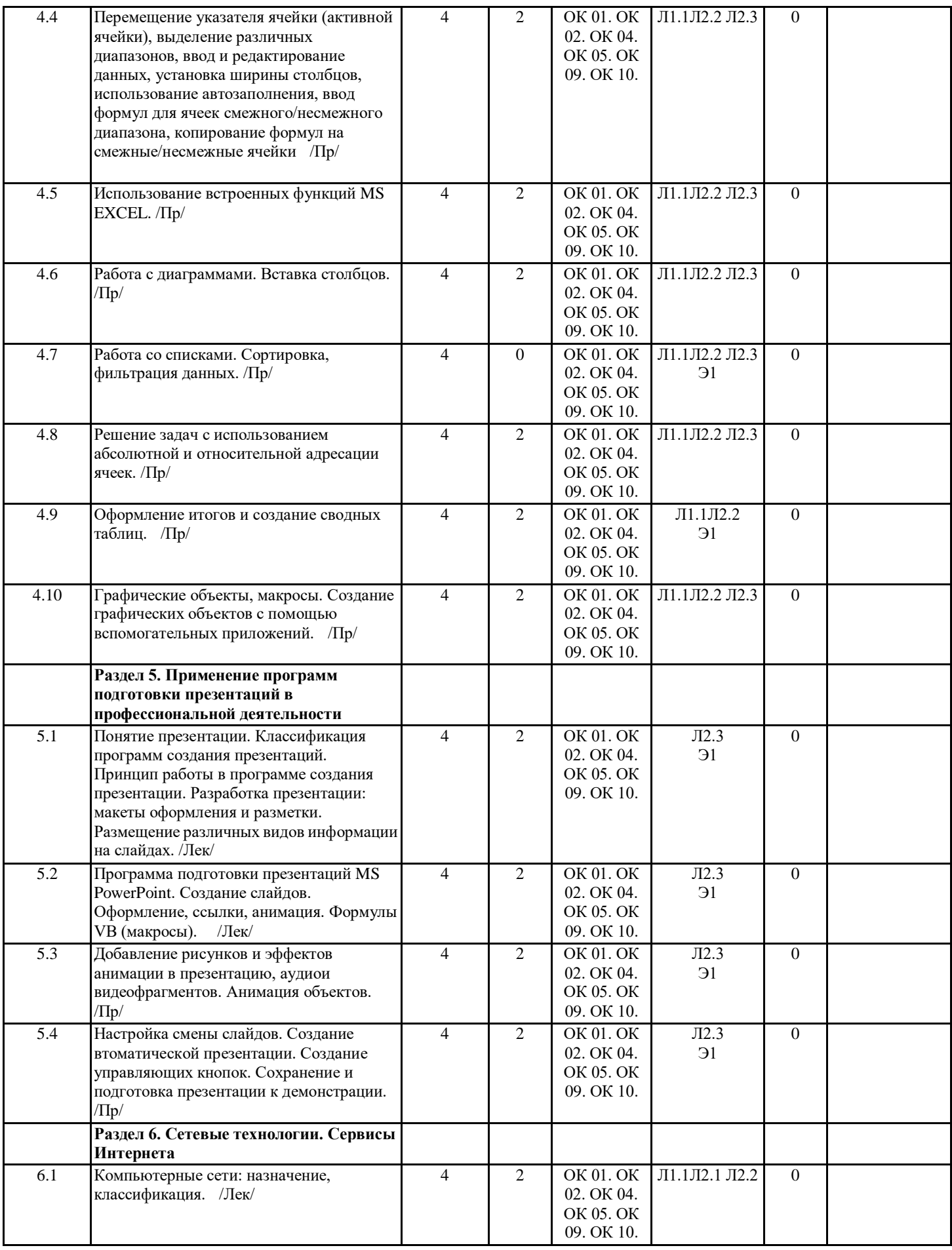

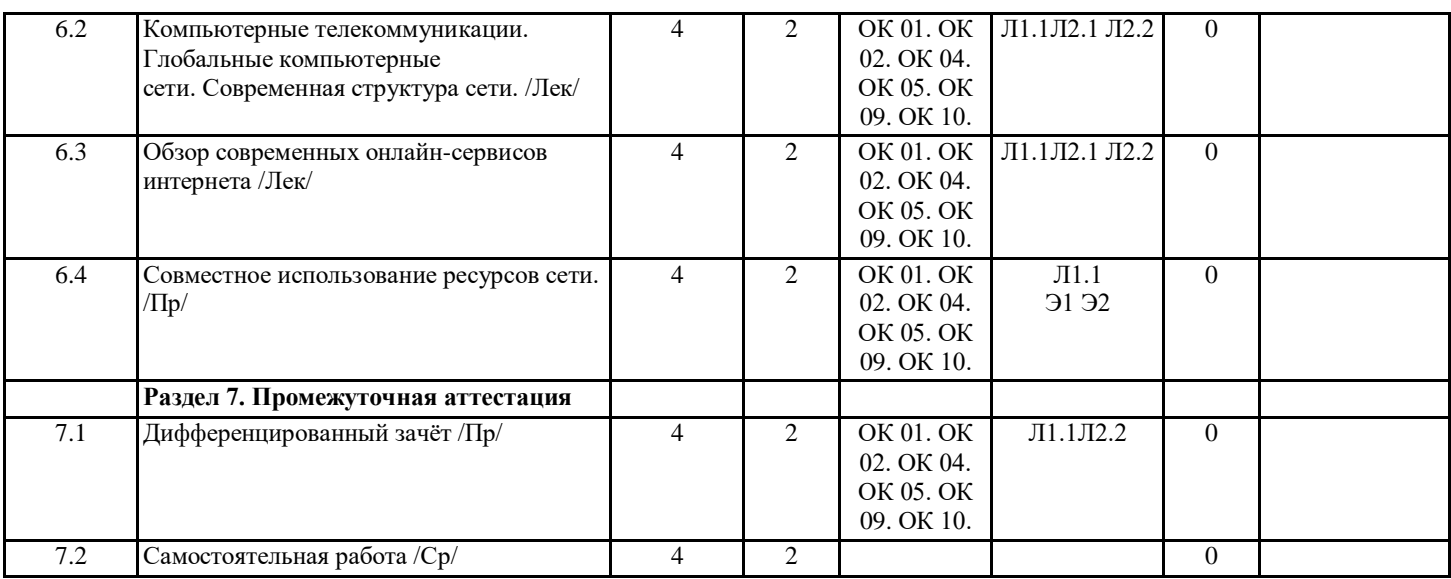

### **5. ФОНД ОЦЕНОЧНЫХ СРЕДСТВ**

#### **5.1. Фонд оценочных средств для проведения промежуточной аттестации**

Перечень примерных вопросов к зачету:

1. Открытие приложения текстового процессора. Структура экрана. Меню и панели инструментов. Создание и сохранение документа 2. Редактирование документа. Выделение блоков текста. Операции с выделенным текстом. Контекстное меню. Масштабирование рабочего окна. Форматирование абзацев. Работа с линейкой. Режим предварительного просмотра

3. Работа со списками. Маркированные и нумерованные списки. Автоматические списки. Форматирование списков. Работа со

стилями. Создание стиля

4. Проверка орфографии, грамматики, смена языка, расстановка переносов. Поиск и замена текста. Вставка специальных символов. 5. Создание и редактирование таблиц. Сортировка таблиц. Вычисления в таблицах. Преобразование текста в таблицу

6. Управление просмотром документов. Просмотр и перемещение внутри документа. Переход по закладке. Использование гиперссылок

7. Оформление документа. Создание титульного листа. Создание списка литературы

8. Страницы и разделы документа Разбивка документа на страницы. Разрывы страниц. Нумерация страниц

9. Колончатые тексты. Внесение исправлений в текст. Создание составных документов. Слияние документов 10. Колонтитулы. Размещение колонтитулов. Создание сносок и примечаний. Создание оглавления

10. Работа с рисунками в документе. Вставка рисунков. Составление блок-схемы. Переупорядочивание слоев рисунка и вращение

фигур. Создание рисунка-подложки для текста. Управление обтеканием рисунка текстом. Работа с научными формулами

11. Открытие приложения табличного процессора. Структура экрана. Меню и панели инструментов. Создание и сохранение документа. Знакомство с элементами окна.

12. Перемещение указателя ячейки (активной ячейки), выделение различных диапазонов, ввод и редактирование данных, установка ширины столбцов, использование автозаполнения, ввод формул для ячеек смежного/несмежного диапазона, копирование формул на смежные/несмежные ячейки

13. Работа с диаграммами. Вставка столбцов. Работа со списками. Графические объекты, макросы. Создание графических объектов с помощью вспомогательных приложений

14. Оформление итогов и создание сводных таблиц

15. Назначение системы подготовки презентации. Знакомство с программой.

16. Разработка презентации: макеты оформления и разметки.

17. Добавление рисунков и эффектов анимации в презентацию, аудио- и видеофрагментов. Анимация объектов. Создание автоматической презентации

18. Создание управляющих кнопок. Сохранение и подготовка презентации к демонстрации

19. Создание и редактирование рисунка в графическом редакторе.

**5.2. Фонд оценочных средств для проведения текущего контроля**

Представлен в приложении к рабочей программе дисциплины

# **6. УЧЕБНО-МЕТОДИЧЕСКОЕ И ИНФОРМАЦИОННОЕ ОБЕСПЕЧЕНИЕ ДИСЦИПЛИНЫ (МОДУЛЯ)**

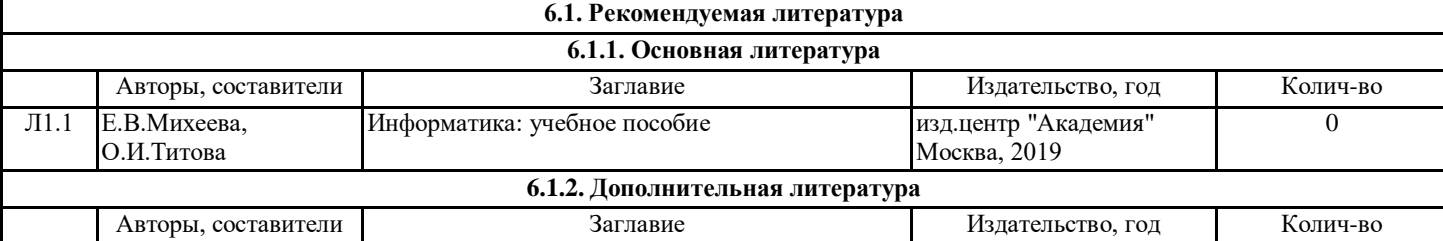

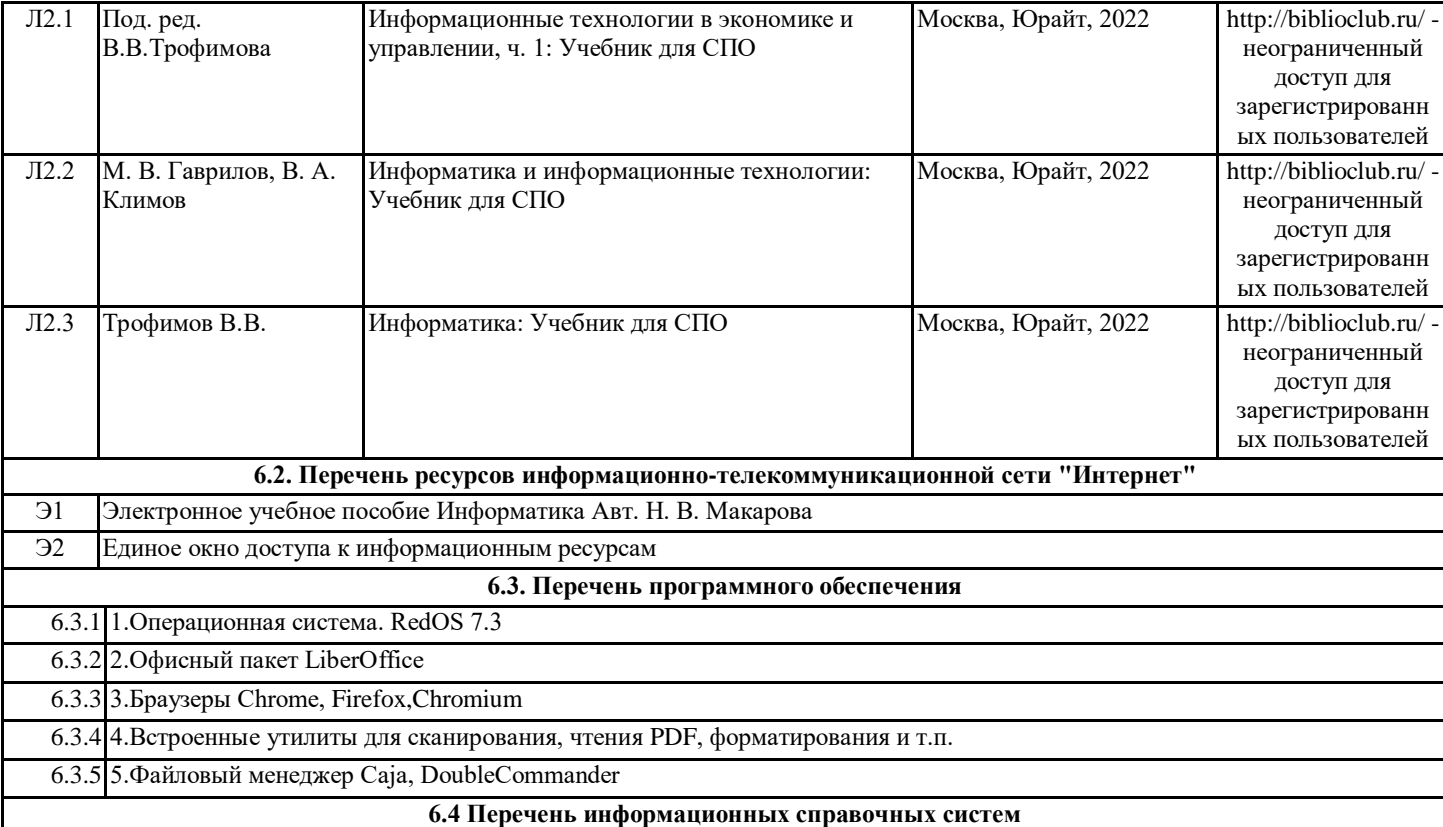

УП: 09.02.07 - 3г.10 - 2022 new.osf стр. 8

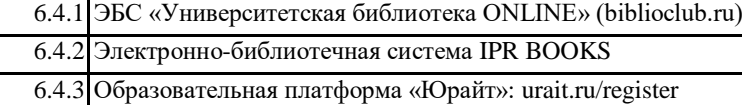

## **7. МАТЕРИАЛЬНО-ТЕХНИЧЕСКОЕ ОБЕСПЕЧЕНИЕ ДИСЦИПЛИНЫ (МОДУЛЯ)**

7.1 Помещения для проведения всех видов работ, предусмотренных учебным планом, укомплектованы необходимой специализированной учебной мебелью и техническими средствами обучения

## **8. МЕТОДИЧЕСКИЕ УКАЗАНИЯ ДЛЯ ОБУЧАЮЩИХСЯ ПО ОСВОЕНИЮ ДИСЦИПЛИНЫ (МОДУЛЯ)**

Методические указания по освоению дисциплины представлены в Приложении к рабочей программе дисциплины